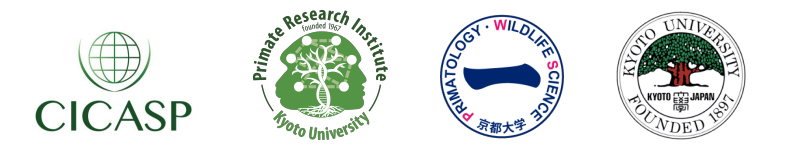

CICASP Seminar in Science Communication: Outline

Wednesday 20 February 2019 **Outline: CICASP Seminar @ WRC**

## Creating Academic Web Profiles

## *Bring your laptop!*

\*And don't forget to log in to the site and begin building your profile before the workshop starts – we will discuss any existing material you may have during the workshop itself.

**General Outline**: One thing that you hear regularly today is that if you want to get noticed, you need an online presence. This is true both personally and professionally. More than that, having a good online profile allows interested parties to find you easily and catch up with your latest works and achievements. For scientists, perhaps the most universal form of this is the '*academic profile*', usually found on the website of their affiliated institution, e.g. university.

In this special workshop @ WRC, Andrew MacIntosh will help students create an academic profile which we will then launch on the CICASP website. We think the CICASP website will benefit from having a more diverse collection of students highlighted, and of course all students can benefit by having a profile displayed on the site.

Note that we aim to launch both international and domestic students on the CICASP website, so please spread the word and let's get as many of you out – and up – as possible!

*Outline of Activities*: The main aim of this workshop is to get students started building their academic profiles. We will focus on the following content during the workshop:

- Personal/professional summaries to attract readers to click through to your profile
- Research keywords and interests
- Academic background
- Describing current projects and collaborations
- The Curriculum Vitae (CV)

We will be working through the CICASP website content management system. Leading up to the workshop, students will be provided with login details to the site, and should begin filling in content for their profiles right away. Profiles will remain unpublished until said content is ready to go live.

\*Contact Andrew MacIntosh (andrew.j.j.macintosh@gmail.com) with queries